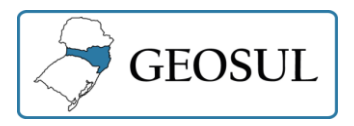

# **AEROPORTOS EM SANTA CATARINA (1927-1960): PULVERIZAÇÃO ESPONTÂNEA E CENTRALIZAÇÃO PLANEJADA**

Alcides Goularti Filho<sup>1</sup>

**Resumo**: Esse artigo versa sobre a construção de campos de pouso e aeroportos em Santa Catarina entre 1927 e 1960. Ao longo desse período podemos identificar dois movimentos: a) a pulverização espontânea e, b) centralização planejada. No primeiro identificamos a construção de campos de pouso espraiados em todas as microrregiões catarinenses. No entanto, nem todos recebiam voos regulares. No segundo, com o aumento da complexidade das modernas aeronaves, houve uma centralização, definindo as cidades-focos: Florianópolis, Joinville, Itajaí, Criciúma, Lages e Chapecó. Mesmo com a centralização, todas as mesorregiões catarinenses continuam sendo beneficiadas com voos nacionais regulares.

**Palavras-chaves**: Aeroportos. Regionalização. Santa Catarina. Geografia. Economia.

# **AIRPORTS IN SANTA CATARINA (1927-1960): SPONTANEOUS EXPANSION AND PLANNED CENTRALIZATION**

**Abstract**: This article discusses the construction of airfields and airports in Santa Catarina between 1927 and 1960. During this period we can identify two movements: a) spontaneous spraying and, b) planned centralization. In the first one, we identified the construction of airfields spread across all Santa Catarina micro-regions. However, not all received regular flights. In the second, with the increase in the complexity of modern aircraft, there was a centralization, defining the focus cities: Florianópolis, Joinville, Itajaí, Criciúma, Lages and Chapecó. Even with centralization, all Santa Catarina mesoregions continue to benefit from regular domestic flights.

**Keywords**: Airports. Regionalization. Santa Catarina. Geography. Economy.

# **AEROPUERTOS EN SANTA CATARINA (1927-1960): EXPANSION ESPONTÁNEA Y CENTRALIZACIÓN PLANIFICADA**

**Resumen:** Este artículo aborda la construcción de aeródromos y aeropuertos en Santa Catarina entre 1927 y 1960. Durante este período podemos identificar dos movimientos: a) fumigación espontánea y, b) centralización planificada. En el primero, identificamos la construcción de aeródromos repartidos por todas las microrregiones de Santa Catarina. Sin embargo, no todos recibieron vuelos regulares. En el segundo, con el aumento de la complejidad de los aviones modernos, hubo una centralización, definiendo las ciudades foco: Florianópolis, Joinville, Itajaí, Criciúma, Lages y Chapecó. Incluso con la centralización, todas las

<sup>1</sup> Universidade do Extremo Sul Catarinense (UNESC)Criciúma/SC/Brasil, [alcides@unesc.net,](mailto:alcides@unesc.net) <https://orcid.org/0000-0002-0808-4486>

Pesquisa financiada pelo CNPQ e FAPESC.

mesorregiones de Santa Catarina continúan beneficiándose de los vuelos domésticos regulares.

**Palabras clave:** Aeropuertos. Regionalización. Santa Catarina. Geografía. Economía.

### **Introdução: Fluxos e circulação regional**

Entre os determinantes que influenciaram na construção de campos de pouso em diversos municípios catarinenses, destaco os seguintes: a) a interiorização das camadas geoeconômicas<sup>2</sup> e um maior adensamento do Estado e do capital no território; b) a difusão da aviação regional possibilitada pela popularização de algumas aeronaves que apresentavam uma excelente relação custo/benefício, como o *Douglas DC-*3; c) a ampliação e diversificação da base produtiva em Santa Catarina, que resultou no surgimento de atividades industriais mais dinâmicas e na consolidação das especializações regionais; e d) o empenho das prefeituras municipais em querer colocar suas cidades nas escalas aéreas.

No início das operações da Syndicato Condor Ltda., na rota entre Rio de Janeiro e Porto Alegre, em 01 de junho de 1927, com escalas em São Francisco do Sul, Florianópolis, Laguna e Itajaí, o pouso era realizado na água, uma vez que eram utilizados hidroaviões da fabricante *Dornier Wal*. Nos anos seguintes, a Syndicato Condor começou a utilizar os *Junkers*, tanto para pouso em água como em terra. As primeiras pistas de terra foram abertas em Florianópolis, Joinville e Itajaí, no litoral, em seguida, no interior colonial, em Blumenau e Tubarão. Com o avanço da aviação nos anos de 1930 e 1940 e as mudanças estruturais na economia catarinense, a necessidade de transporte aéreo chegou ao interior da colônia, ao planalto (Serrano e Norte), ao Oeste (Meio-Oeste e Oeste) e à fronteira. A interiorização de camadas geoeconômicas é um processo secular que foi se consolidando com o adensamento do Estado e do capital no território por meio da ocupação e definição do território e da expansão demográfica e diversificação econômica. Estradas, linhas postais, rede telegráfica, telefonia e rotas aéreas partiram do litoral, avançaram em direção ao interior colonial, subiram o planalto, estenderam-se pelos Campos de Palmas e chegaram até a fronteira com a Argentina. Desde a incorporação de Lages, em 1820, e a ocupação dos Campos de Palmas, a partir dos meados do século XIX, esse movimento de interiorização das camadas geoeconômicas foi contínuo, porém

<sup>2</sup> Defino **camadas geoeconômicas** como disponibilidades materiais que se combinam e se sobrepõem e que possibilitam, no território, a realização da circulação e dos fluxos (estruturas da circulação – transportes, comunicação, eletricidade, água, gás, fibra ótica).

com ritmo de crescimento diferenciado quando comparamos com o desempenho econômico das principais cidades litorâneas do Sul (Criciúma, Tubarão e Laguna), do Leste (Florianópolis, São José e Itajaí) e do Norte (São Francisco do Sul, Joinville e Jaraguá do Sul).

No Brasil, a aviação regional ampliou de forma considerável entre 1945 e 1965, fenômeno associado ao surgimento de pequenas companhias aéreas localizadas nos diferentes estados da federação. Mesmo com a presença de algumas grandes companhias (Cruzeiro do Sul, Panair do Brasil, VASP, Real e VARIG), o mercado estava pulverizado e permitia a presença de empresas aéreas locais com reduzida frota de aeronaves. Também se destaca a disponibilidade no mercado mundial do *Douglas DC-3, Douglas C-46* e *Douglas C-47*, aeronaves baratas e eficientes. O *Douglas DC-3* entrou em circulação em dezembro de 1935 e os *C-46* e *C-47* foram as versões militares produzidas para a aeronáutica dos Estados Unidos durante a Segunda Guerra Mundial. Após o término da Guerra, os *Douglas C-46* e *C-47* excedentes ficaram à disposição da aviação comercial. Eles podiam realizar os mesmos serviços do *DC-3* e proliferaram-se nos cinco continentes.

Entre os anos de 1945 e 1962, assistimos na economia catarinense a um alargamento da base produtiva, com a consolidação dos setores originários (têxtil, madeira, alimentos e carvão) e o surgimento de novas indústrias (metalmecânica, papeleira e cerâmica). A combinação desses dois eventos econômico-industriais definiu o contorno das especializações regionais catarinenses. Além da ampliação de setores produtivos específicos em alguma microrregião, também se destacava a presença de uma grande empresa que impulsionava a economia local e fazia demandas extrarregionais. Videira era sede do frigorífico Perdigão; Concórdia, do frigorífico Sadia; e Chapecó, do frigorífico Chapecó. Tubarão tinha o escritório central da Estrada de Ferro Dona Tereza Cristina e da Termoelétrica Jorge Lacerda; Criciúma e Urussanga eram sedes de companhias carboníferas; Mafra e Canoinhas eram o centro de beneficiamento do complexo ervateiro; e Caçador sediava os escritórios das serrarias e madeireiras. Cada setor estava localizado em uma região específica, formando um panorama regional mais equilibrado com diversas cidades polos (GOULARTI FILHO, 2016). Empresários(as), políticos e trabalhadores(as) com formação técnica mais qualificada que trabalhavam ou que visitavam essas empresas necessitavam realizar viagens constantes para a capital do Estado e para os centros econômicos e financeiros do País. A construção de campos de pouso e o

estabelecimento de linhas aéreas com Florianópolis ia ao encontro dessa necessidade de aproximar o interior com a capital e outros centros urbanos maiores. Construir uma pista de pouso pode ser algo relativamente fácil, porém, para manter uma linha aérea, a complexidade é maior. Há exemplo de outros meios de transporte e vias de comunicação, a sua manutenção e a definição de linhas aéreas dependem dos fluxos disponíveis e da velocidade da circulação, os quais são resultados diretos do sistema produtivo local, ou seja, da reprodução ampliada do capital.

### **Construindo campos de pouso**

No dia 01 de março de 1928, foi inaugurado o Aeroporto Adolpho Konder, localizado na Praia do Campeche, em Florianópolis, de propriedade da *Compagnie Générale Aéropostale*. A *Aéropostale* era responsável pelo transporte das malas postais, conectando três continentes: Europa, África e América. Com diversas escalas no litoral brasileiro, em Santa Catarina, a companhia francesa pousava apenas em Florianópolis, no seu aeroporto privado. Em 1933, a *Aéropostale* foi incorporada pela *Air France*, que continuou com os serviços de correios aéreos até 1940. A pista de pouso e as instalações foram abandonas, parte da área convertendo-se na atual Avenida Pequeno Príncipe.

Quando a Syndicato Condor iniciou suas operações no Brasil, em junho de 1927, o pouso em São Francisco do Sul e Florianópolis eram realizados em suas respectivas baias; em Laguna, na Lagoa de Santo Antônio; e em Itajaí, no rio Itajaí-Açu. A Panair do Brasil também iniciou seus voos, em 1930, utilizando hidroaviões e fazia escala somente em Florianópolis. A primeira companhia a utilizar "avião de terra", um *Klemm K1 31A,* foi a Aerolloyd Iguassu, que inaugurou a rota Curitiba, Joinville, Blumenau e Itajaí em 18 de julho de 1933, portanto, necessariamente nessas cidades, deveria haver pista de pouso. A partir de 1932, a Syndicato Condor começou a substituir, onde era possível, os hidroaviões *Dornier Wal* pelos *Junkers JU-52*, que pousavam em pistas de terra. Na década de 1940, chegaram os *Douglas DC-3*, operados pela VASP, pela VARIG e pelos Serviços Aéreos Cruzeiro do Sul, que exigiram melhorias nas pistas de pouso. Os futuros *Constellation, Caravelle* e *Boeing* exigiriam pistas ainda maiores e mais resistentes.

Assim que a Syndicato Condor começou a operar com os *Junkers*, em Florianópolis era possível aterrissar na pista do Centro de Aviação Naval na Ressacada. Em Itajaí, Blumenau e Joinville, a construção das novas pistas ficou a cargo das prefeituras municipais, que disponibilizavam o terreno, contratavam empreiteiros e financiavam as obras.

Outro movimento importante de se observar foi a difusão do Correio Aéreo Militar, criado em 1931, que estava sob a alçada do Ministério da Aeronáutica e que definiu como estratégia atingir o máximo possível do interior do País. Em Santa Catarina, sua área de abrangência saiu do litoral (onde operavam companhias aéreas) em direção ao interior colonial, ao planalto (Serrano e Norte), ao Oeste e à fronteira, por meio da construção de diversos campos de pouso.

No Quadro 1, temos um panorama dos diversos campos de pouso inaugurados em Santa Catarina entre 1928, quando a *Aéropostale* inaugurou sua escala em Florianópolis, a 1959, quando foi homologado o Aeroporto de Caçador. Para receber os *Junkers*, Blumenau, Itajaí e Joinville construíram suas pistas municipais; em seguida, o Ministério da Aeronáutica determinou a interiorização da aviação com a construção de pistas em Araranguá, Lages, Laguna, Mafra, Porto União, Rio do Sul, São Francisco do Sul e Tubarão. Nos anos de 1940 e 1950, a demanda veio da pressão econômica, que exigia agilidade na circulação, com a construção de aeroportos em Caçador, Chapecó, Concórdia e Criciúma.

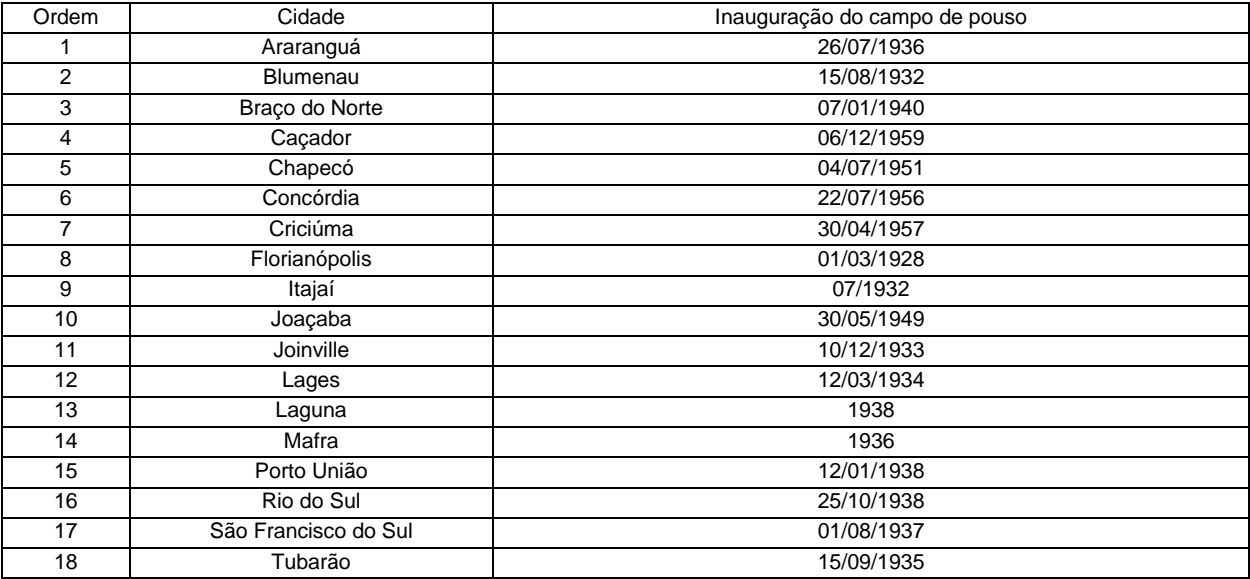

**Quadro 1-** Campos de pouso e aeroportos inaugurados em Santa Catarina

Fonte: Diversos periódicos de Santa Catarina disponíveis na Hemeroteca da Biblioteca Nacional.

Temos dois momentos dentro da trajetória de construção de campos de pouso e aeroportos em Santa Catarina. O primeiro se caracteriza por uma *pulverização espontânea*, baseada em demandas locais, que compreende as

#### GOULARTI FILHO

décadas de 1930 e 1960; o segundo, pela *centralização planejada*, baseada no sistema nacional de aviação como respostas às demandas econômicas, com melhoramentos nos campos de pouso, convertendo-os em aeroportos, o qual compreende as décadas de 1970 e 1990. Nesse segundo momento, consolidaramse os aeroportos de Chapecó, Lages, Criciúma, Florianópolis, Navegantes e Joinville. Esse movimento de centralização planejada avançou ainda mais no período mais recente, pós-2000, para quatro aeroportos em Santa Catarina, que mantêm fluxos sustentáveis com diversas linhas e opções de horários: Chapecó, Navegantes (Internacional), Joinville e Florianópolis (Internacional). Os três primeiros estão diretamente relacionados aos sistemas regionais de economia: Chapecó, no Oeste, vinculado ao complexo agroindustrial; Navegantes, no vale do Itajaí, vinculado à indústria têxtil-vestuário e ao porto de Itajaí; Joinville, no Norte, vinculado ao complexo eletro metalmecânico e ao porto de São Francisco do Sul. Vejamos em detalhe a construção, inauguração e entrada em operação de alguns campos de pouso em Santa Catarina entre os anos de 1930 e 1960.

## **Araranguá**

No dia 26 de julho de 1936, durante a gestão do prefeito Caetano Francisco Lummertz (Aliança Liberal), foi inaugurado o campo de pouso de Araranguá, localizado onde hoje está o Instituto Federal de Santa Catarina. Na ocasião da decolagem inaugural, o avião que faria o "batismo" da pista foi arremessado para fora do campo devido a uma forte rajada de vento, ficando completamente inutilizada a aeronave, mas seus tripulantes não foram feridos (REPÚBLICA, 28/07/1936). Situado próximo ao litoral sul catarinense, o campo de pouso poderia ser utilizado pela Aviação Naval e pelo Correio Aéreo Militar.

Em 02 de maio de 1945, foi baixado o Decreto Federal nº 18.529, que desapropriou um terreno de 747.525 m², pertencente a Severino José de Sousa, com o objetivo de ampliar as instalações do campo de pouso. Entre agosto de 1948 e março de 1951, pousava no rio Araranguá o hidroavião *[Consolidated PBY-5](https://en.wikipedia.org/wiki/PBY_Catalina)  [Catalina](https://en.wikipedia.org/wiki/PBY_Catalina)*, com capacidade para 20 passageiros, da Transportes Aéreos Bandeirantes (TABA) (O ESTADO, 22/08/1948. A TABA fazia a linha Rio de Janeiro a Porto Alegre, com escalas em Parati, Santos, Cananeia, São Francisco do Sul, Itajaí, Laguna, Araranguá e Porto Alegre.

O aeroporto de Araranguá foi homologado pela Diretoria de Aeronáutica Civil (DAC), por meio da Portaria do DAC nº 300, de 16 de junho de 1950, para receber aeronaves *Douglas C-46.* Em boa medida, ele atenderia às demandas advindas das companhias carboníferas localizadas em Criciúma, Urussanga e Siderópolis. Em junho de 1950, com base no novo contrato assinado com o DAC, a TABA foi autorizada a realizar a linha Rio de Janeiro a Porto Alegre, com escalas em Santos, Iguape, Paranaguá, São Francisco, Itajaí, Florianópolis, Laguna e Araranguá para o transporte de passageiros, malas postais, encomendas e cargas a bordo de *Douglas DC-3*.

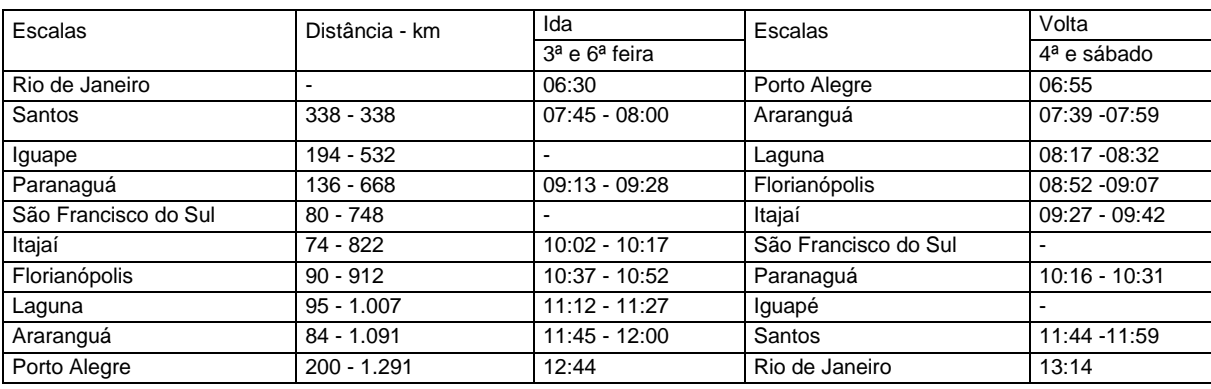

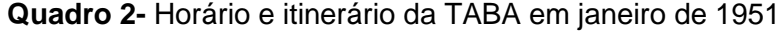

Fonte: Diário Oficial da União.

As escalas da TABA em São Francisco do Sul e Araranguá foram canceladas em 1958 por meio da Portaria do DAC nº 300, de 14 de novembro. Em janeiro de 1962, a TABA foi adquirida pela VASP. A VARIG começou a operar em Santa Catarina em 14 de janeiro de 1946, com a linha Porto Alegre a Curitiba e escalas em Florianópolis. Com a Portaria do DAC nº 104, de 20 de maio de 1949, autorizou incluir escalas em Araranguá e Joinville na linha regular entre Porto Alegre a Rio de Janeiro. Por meio da Portaria do DAC nº 9, de 09 de janeiro de 1950, o DAC autorizou a VARIG a realizar três escalas semanais na linha Porto Alegre a São Paulo em Araranguá, Florianópolis, Joinville e Curitiba. Partindo de Porto Alegre, as escalas em Araranguá seriam às terças, às quintas e aos sábados, às 8h50, e de São Paulo, elas seriam às quartas, às sextas e aos domingos, às 14h55.

**Quadro 3-** Horários e itinerários da VARIG na linha Porto Alegre a Rio de Janeiro em fevereiro de 1950

| Escalas       | Distância<br>km | - I Ida              |                                          | Escalas        | Volta                                    |                                           |
|---------------|-----------------|----------------------|------------------------------------------|----------------|------------------------------------------|-------------------------------------------|
|               |                 | l 2ª. 4ª e 6ª-feira_ | 3 <sup>a</sup> , 5 <sup>a</sup> e sábado |                | 3 <sup>a</sup> , 5 <sup>a</sup> e sábado | 4 <sup>a</sup> , 6 <sup>a</sup> e domingo |
| Porto Alegre  |                 | 08:00                | 08:00                                    | Rio de Janeiro | 07:25                                    | 08:30                                     |
| Araranguá     | $200 - 200$     |                      | $08:50 - 09:05$                          | São Paulo      | $09:10 - 9:30$                           | $09:55 - 10:15$                           |
| Lages         | $260 - 460$     | 09:10 - 09:25        |                                          | Curitiba       | $10:45 - 11:15$                          | $11:30 - 12:00$                           |
| Florianópolis | 170 - 630       | $10:15 - 10:35$      | $09:50 - 10:10$                          | Joinville      | -                                        | 12:00 - 12:50                             |

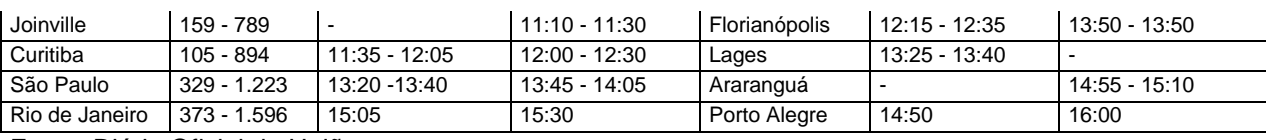

Fonte: Diário Oficial da União.

Entre 1950 e 1958, anos em que a VARIG operou em Araranguá, houve várias mudanças de horários e obrigatoriedade de escalas. Pela Portaria do DAC nº 586, de 14 de agosto de 1953, eram obrigatórias seis viagens redondas. Em 27 de maio de 1957, de acordo com a Portaria do DAC nº 167, eram 18 viagens, sendo 15 facultativas, que na realidade poderiam ser apenas três semanais. A VARIG continuou operando em Araranguá até a sua transferência para o Aeroporto de Criciúma, em 1958.

## **Chapecó**

A Portaria do DAC nº 330, de 04 de julho de 1951, abriu para tráfego aéreo o aeroporto de Chapecó para receber aeronaves *Lockheed Electra*. A pista de pouso havia sido inaugurada em 1948, localizada no bairro São Cristóvão, e passou a denominar-se "Campo de Pouso Paulo Marques". Em 1952, a VARIG começou a operar a linha Erechim a Chapecó, conforme apontava a sua Tabela de Horários (VARIG, 1952). Em 29 de abril de 1953 foi assinado o contrato entre o Ministério da Aeronáutica e a VARIG, liberando o estabelecimento dessa linha (Erechim-Chapecó), com duas viagens por semana, a bordo de um *Douglas DC-3*. Em 29 de outubro de 1953, a linha foi estendida, incluídas novas escalas, partindo de Porto Alegre com destino a Chapecó, com escalas em Bento Gonçalves e Erechim e duas viagens redondas semanais.

Outra empresa que operou em Chapecó foi a Transportes Aéreos Catarinense (TAC), que, por meio da Portaria do DAC nº 150, de 31 de julho de 1955, foi autorizada a abrir uma linha em direção ao Oeste, entre Florianópolis e Chapecó, com escalas em Lages, Videira e Joaçaba, com três viagens semanais. Para concorrer com a TAC, a VARIG, com base na Portaria do DAC nº 233, de 14 de agosto de 1957, alterou a rota, com partida de Erechim para Florianópolis e paradas em Chapecó, Joaçaba e Lages. E para concorrer com a Sadia Transportes Aéreos – a partir de março de 1958, por meio da Portaria do DAC nº 92, de 18 de março – a VARIG incluiu na linha entre Porto Alegre escalas facultativas em Chapecó e Concórdia.

#### GOULARTI FILHO

Com o objetivo de construir um novo aeroporto, em 1957, por meio da Lei Municipal nº 36, de 13 agosto, a prefeitura foi autorizada a receber como doação o terreno e o campo de pouso do Aeroclube de Chapecó. No ano seguinte foi aprovada a Lei Municipal nº 03, de 07 de abril de 1958, que denominou o Campo de Pouso Paulo Marques "Aeroporto Municipal Ernesto F. Bertaso". Construído nos meados dos anos de 1970, o novo aeroporto de Chapecó foi inaugurado no dia 18 de março de 1978. Um ano antes, por meio da Lei Municipal nº 119, de 20 de maio de 1977, ele havia sido batizado com o nome Serafim Enoss Bertaso.

# **Criciúma**

No dia 05 de outubro de 1935, dois aviões do Centro de Aviação Naval de Florianópolis pousaram na cidade de Criciúma com a missão de escolher um local apropriado para construir um campo de pouso (REPÚBLICA, 08/10/1935). No entanto, a escolha foi pela cidade de Araranguá, que em julho do ano seguinte inaugurou seu campo de aviação, o qual atendia às demandas da região carbonífera até a inauguração do aeroporto em Criciúma.

Em 1952, a Prefeitura Municipal de Criciúma obteve na Caixa Econômica Federal um crédito de Cr\$ 2.000.000,00, que permitiu pagar indenizações de terrenos destinados à construção de um campo de pouso na cidade (Lei Municipal nº 73, de 14 de fevereiro de 1952). Com base na Lei Municipal nº 135, de 08 de dezembro de 1954, a prefeitura de Criciúma declarou de utilidade pública um terreno de 645.188 m², localizado na "zona do Pinheirinho", onde seria construído o futuro campo de pouso. Em seguida, o terreno foi adquirido com recursos de um crédito aberto na Caixa Econômica Federal e transferido para o Ministério da Aeronáutica (Lei Municipal nº 175, de 23 de maio de 1956). O Decreto Federal nº 41.147, de 13 de março de 1957, autorizou o Ministério da Aeronáutica a aceitar a doção do terreno de 609.772 m².

Para a realização das obras de terraplanagem foram utilizados tratores cedidos pela Estrada de Ferro Dona Tereza Cristina e da Companhia Siderúrgica Nacional (O ESTADO, 25/06/1955). No Orçamento Geral da União de 1957 foi garantida uma verba de Cr\$ 1.000.000,00 para a conclusão das obras do aeroporto (O ESTADO, 11/11/1956). Com base na Portaria do DAC nº 114, de 30 de abril de 1957, o DAC homologou o aeroporto de Criciúma para receber aeronaves *Douglas C-47*. O Aeroporto Municipal Leoberto Leal foi inaugurado no dia 30 de junho de

25

1957, com a aterrissagem de um *Douglas DC-3* da TAC proveniente de Florianópolis com destino a Porto Alegre (CORREIO DO POVO, 07/07/1957).

No ano seguinte, por meio da Portaria do DAC nº 61, de 10 de março, a Serviços Aéreos Cruzeiro do Sul foi autorizada a incluir as cidades de Criciúma e Florianópolis em quatro escalas facultativas na linha Rio de Janeiro a Porto Alegre. Outra empresa autorizada foi a Real Transportes Aéreos, que recebeu a concessão para fazer escalas em Criciúma, uma redonda e duas facultativas, na linha aérea Rio de Janeiro a Porto Alegre. No entanto, a permanência da Real em Criciúma foi "passageira", pois em 1961 a companhia foi adquirida pela VARIG, que estava operando em Criciúma. A VARIG iniciou suas operações no mês seguinte à inauguração do aeroporto, na linha Porto Alegre-Rio de Janeiro, com escalas em Santa Catarina nas cidades de Araranguá-Criciúma-Tubarão-Florianópolis-Itajaí-Joinville (DIÁRIO DE NOTÍCIAS, 27/07/1958). No ano seguinte, por meio da Portaria do DAC nº 137, de 07 de abril, a VARIG reestruturou as escalas no sul de Santa Catarina e excluiu a cidade de Araranguá, permanecendo em Criciúma e Tubarão, com a obrigatoriedade de realizar duas viagens redondas e uma facultativa, na linha Porto Alegre a Rio de Janeiro. Em seguida, foi excluído também Tubarão, permanecendo apenas Criciúma. No início de 1968, a Sadia Transportes Aéreos fazia escalas em Criciúma (O ESTADO, 11/02/1968).

Em 1978, foi aprovada a Lei Municipal nº 1.437, de 06 de dezembro, que autorizou a desapropriação de uma nova área de 93.700 m², localizada no bairro Santa Libera, para a construção do novo aeroporto municipal, inaugurado em 17 de dezembro de 1979. No local do antigo, foi construído o Paço Municipal, composto pelo prédio da prefeitura, teatro, ginásio de esportes e centro de eventos. Em 1981, o novo aeroporto foi denominado Diomício Freitas (Lei Municipal nº 1.660, de 04 de junho de 1981). O aeroporto seguiu operando até a inauguração do Aeroporto Regional Sul Humberto Ghizo Bortoluzzi, em 02 de abril de 2015, localizado em Jaguaruna.

## **Florianópolis**

Depois que o aviador Eduardo Pacheco Chaves, em 28 de abril de 1912, realizou o primeiro grande *raid* aéreo entre as cidades de Rio de Janeiro e São Paulo, foi "declarada aberta a temporada" de *raids* no Brasil. Chaves, que disfrutava de destacado prestígio na aviação brasileira, também concluiu o *raid* entre Rio de Janeiro e Buenos Aires, levantando voo na capital brasileira no dia 25 de dezembro de 1920, pousando em solo argentino em 29 de dezembro, com paradas em São Paulo, Guaratuba, Porto Alegre e Montevidéu (O JORNAL, 30/12/1920).

Vendo a possibilidade de Florianópolis se converter em local de pouso para os *raids* que seguiam em direção ao Sul, o governo catarinense tratou de procurar um local seguro para recepcionar as aeronaves. No sul da Ilha de Santa Catarina, entre a Baia Sul e a Praia do Campeche, no distrito do Ribeirão, havia um vasto campo, uma "planície", que permitia ampla visibilidade e oferecia condições favoráveis para a construção de futuras pistas de pouso, conhecida como Campo da Ressacada.

No dia 16 de agosto de 1919, o jornal República fez uma chamada de capa intitulada "Uma excursão ao Campo da Ressacada". Uma pequena nota anunciava que o governador Hercílio Luz e sua comitiva – composta pelo 1º Tenente Octávio Costa, assessor pessoal; José Boiteux, secretário do Interior e da Justiça; Adolpho Konder, secretário da Fazenda; Capitão João Carvalho, Superintendente Municipal; Olavo Freire, diretor de Obras Públicas; Constâncio Kummel, diretor de Terras; Coronel Campos Júnior; Henrique Lessa, juiz federal; Tenente-coronel Leonardo de Campos Júnior; Capitão Rodolpho Rupp, instrutor da Força Pública; Wenceslau Breves, auxiliar de Obras Públicas; e Aberlado Luz, deputado estadual – realizaram uma visita ao Campo da Ressacada para observar suas condições físicas e estudar a viabilidade de construir um campo de pouso (REPÚBLICA, 16/08/1919; 17/09/1919). No mês seguinte, o Tenente Ralph Lowndes Cobhan, João Williamson e Harry Fortlage, representantes no Brasil da companhia britânica de aviação *Handley Page Aircraft Company*, estiveram em Florianópolis a fim de escolher um local apropriado para construir um "campo de aterrissagem". Cobhan escolheu "[...] o Campo da Ressacada, que se presta maravilhosamente bem para o projetado campo de aterrisagem [*sic*]" (O ESTADO, 11/09/1919, p. 03). Na visita ao Campo da Ressacada, os representantes da *Handley* foram acompanhados pelo diretor de Obras Públicas, Olavo Freire, que havia acompanhado a comitiva do governo Hercílio Luz (REPÚBLICA, 11/09/1919). A área, localizada na propriedade privada denominada Fazenda da Ressacada, foi adquirida pelo governo estadual e transferida para a União a fim de construir o campo de aviação (REPÚBLICA, 12/04/1920).

Como medida necessária para viabilizar a ocupação do Campo da Ressacada, a Prefeitura Municipal de Florianópolis iniciou a abertura de uma estrada em direção ao distrito de Ribeirão. Com uma extensão de 25 quilômetros, a estrada foi inaugurada no dia 30 de dezembro de 1921, em solenidade oficial do Estado (REPÚBLICA, 01/01/1922). No dia 27 de fevereiro de 1921 chegou a Florianópolis o 1º Tenente Fernando Miguel Pacheco e Chaves, representando o Ministério da Guerra, para vistoriar o Campo da Ressacada, com o objetivo de construir uma base de aviação naval. Chaves foi até a Ressacada acompanhado do governador Hercílio Luz e de Adolpho Konder. Segundo Chaves, o local apresentava perfeitas condições para a construção da futura base naval: "[...] acha-o em condições magníficas, afirmando que, pela sua extensão e pela sua natureza, a Ressacada se presta perfeitamente bem para o 'campo de aterrisagem' [*sic*], como exigem a técnica e as necessidades da aviação" (REPÚBLICA, 01/03/1921). O terreno da Ressacada foi demarcado e doado pelo governo do Estado ao Ministério da Guerra (REPÚBLICA, 28/08/1921).

Em 18 de novembro de 1922, pelo Decreto nº 15.847, foi criado, no âmbito do Ministério da Marinha, a Defesa Aérea do Litoral da República, que estabelecia diversos pontos no litoral brasileiro onde deveriam ser construídas bases navais aéreas. Ficou decidido que seriam construídas bases no Rio de Janeiro, em Santos e em Florianópolis (BRASIL, 1923). Como o terreno da Ressacada havia sido doado ao Ministério da Guerra, o Ministério da Marinha solicitou que fosse transferido para a sua alçada (REPÚBLICA, 22/05/1923). Em 10 de maio de 1923, foi criado o Núcleo de Aviação Naval de Santa Catarina, cujos procedimentos para a aquisição dos terrenos para a sua instalação e o início das obras ocorreriam nos anos seguintes. Além do terreno da Ressacada, o Ministério da Marinha requisitou ao governo estadual outro terreno, localizado em Caiacanga Mirim. Com base no Decreto Estadual nº 5, de 14 de janeiro de 1924, foi declarado de utilidade pública o terreno em Caiacanga Mirim, de 91.480 m², de propriedade dos herdeiros de Manuel Aldano. O terreno foi adquirido pelo valor de 457\$400 e foi transferido ao Ministério da Marinha (REPÚBLICA, 24/01/1924). Na Ressacada foram construídos a pista e os hangares; em Caiacanga Mirim, os alojamentos (como é atualmente). Dada a urgência em criar um sistema de proteção aérea no País, as obras começaram em seguida, no entanto, suas instalações foram concluídas e ocupadas por etapas (BRASIL, 1932). Por volta de 1935, deram-se por concluídas as obras estruturantes do Centro de Aviação Naval de Santa Catarina, que ao longo das décadas seguintes passou por constantes melhoramentos e ampliações (BRASIL, 1935).

A pista de pouso e decolagem da Base Aérea de Florianópolis – como ficou denominado o Centro de Aviação Naval a partir de 1941 – serviu de "aeroporto" para a aviação civil de Florianópolis até a inauguração do Aeroporto Hercílio Luz, em 15 de setembro de 1955.

# **Itajaí**

No dia 03 de novembro 1927 pousou em Itajaí, na foz do rio Itajaí-Açu, o hidroavião Santos Dumont da Syndicato Condor, inaugurando uma nova escala em Santa Catarina (REPÚBLICA, 04/11/1927). Em seguida, a Prefeitura Municipal adquiriu uma área para construir um "campo de aterrisagem [*sic*] de aeroplanos" (CORREIO DO POVO, 19/11/1927, p. 2). O terreno localizava-se em Navegantes, na rua Uruguai, e as obras foram coordenadas pelo Sr. Otto Praun, em uma extensão de 350 metros de largura (O ESTADO, 19/06/1932). De acordo com notas publicadas no jornal O Estado, provavelmente a inauguração deve ter ocorrido em julho de 1932. A pista começou a ser utilizada regularmente pela Aerolloyd Iguassu a partir de 19 de março de 1935, quando a linha foi estendida de Blumenau até Florianópolis.

Em 1937, com a possibilidade de receber novas escalas, sobretudo da Syndicato Condor, que operava com *Junkers JU-52*, a Prefeitura Municipal se propôs a construir um novo campo de pouso. No entanto, essa proposta se "arrastou por um bom tempo". As obras foram iniciadas em 1948, e em junho de 1950 o Ministério da Aeronáutica liberou o aeroporto para aeronaves *Douglas DC-3* (O ESTADO, 11/06/1950). O aeroporto localizava-se onde hoje está a CELESC, na rua Blumenau, no bairro Imaruí. Com a Lei Municipal nº 131, de 02 de agosto de 1950, o novo aeroporto foi batizado com o nome Senador Salgado Filho, revogado em 1960 pela Lei Municipal nº 131, de 02 de agosto, para Aeroporto Municipal Ministro Victor Konder.

Com relação aos voos e às escalas realizados em Itajaí, antes mesmo da inauguração, a VARIG recebeu autorização, por meio da Portaria do DAC nº 335, de 19 de dezembro de 1949, para estabelecer uma linha aérea entre Itajaí e Joinville com seis viagens redondas por semana. Em seguida, essa linha foi estendida até São Paulo, fazendo a escala em Joinville, com três viagens semanais. Em seguida, a VARIG foi autorizada a estabelecer a linha Erechim a Itajaí, com escalas em Joaçaba e Lages, com a frequência de uma viagem redonda por semana. Em 1951, com base na Portaria do DAC nº 522, de 17 de novembro, a VARIG foi autorizada a reajustar sua linha aérea Porto Alegre a Rio de Janeiro com 27 viagens redondas por mês, com a definição das escalas em Araranguá, Tubarão, Lages, Florianópolis, Itajaí, Joinville, Curitiba e São Paulo. Em Itajaí seriam três escalas semanais, todas obrigatórias.

Outras companhias que atuaram em Itajaí foram a TABA, na linha Rio de Janeiro a Porto Alegre, conforme Quadro 3, e a TAC, que passou a operar em Itajaí a partir de 14 de agosto de 1950, autorizada pela base na Portaria do DAC nº 336, de 06 de agosto (O ESTADO, 13/08/1950).

A expansão urbana de Itajaí e a limitação de espaço para ampliar o aeroporto obrigaram o Ministério da Aeronáutica e a Prefeitura Municipal a encontrar uma solução viável para atender à crescente demanda do aeroporto de Itajaí. A modernização dos aeroportos nos anos de 1960 era uma condição necessária para receber as novas aeronaves que começavam a circular pelo espaço aéreo brasileiro, como o *Constellation*, *Caravelle*, *Douglas DC-6* e o *Boeing 707*. Com base no Plano Geral nº 77.002-G, da Diretoria Geral de Engenharia do Ministério da Aeronáutica, a Câmara dos Vereadores de Itajaí aprovou a Lei Municipal nº 369, de 28 de fevereiro de 1961, que declarou de utilidade pública uma área de 683.223 m², na localidade de Navegantes (ainda pertencente a Itajaí), na margem esquerda do rio Itajaí-Açu, para a construção do novo aeroporto. A Portaria de 05 de janeiro de 1970 do DAC homologou o Aeroporto de Navegantes, que foi inaugurado no dia 12 de março de 1970.

### **Joaçaba**

No dia 18 de julho de 1936, na sessão plenária da Câmara dos Deputados, Leopoldo Diniz Martins Júnior, deputado federal por Santa Catarina, apresentou uma proposta para incluir no orçamento da União a construção de um campo de pouso em Joaçaba (que na época se denominava Cruzeiro). A justificativa de Diniz Júnior era a seguinte:

> É fácil compreender a necessidade de um campo de pouso, em Cruzeiro, no território das antigas Missões, centro do mais intenso

labor de uma larga e rica faixa do Estado de Santa Catarina, mui próximo da fronteira com a República Argentina, que nos dá, ali, exemplo do maior zelo por essas coisas. Uma simples vista dos olhos, sobre a carta do Brasil, acompanhando o curso da [Estrada de Ferro] São Paulo-Rio Grande, nos impõe a convicção de que falta, naquela zona, o campo que a nossa aviação exige. (REPÚBLICA, 01/08/1936, p. 2).

Durante o Estado Novo (1937-1945), os problemas regionais foram nacionalizados e hierarquizados, colocando as demandas locais sob o auspício dos interesses da construção do projeto nacional de industrialização, definindo como prioridade os campos de aviação nas capitais e nas cidades mais populosas. Onze anos após, na sessão plenária do dia 13 de outubro de 1947, o tema da construção do campo de pouso em Joaçaba voltou ao debate na Assembleia Legislativa pelas mãos do deputado estadual Antônio Nunes Varella, que exaltou a importância da cidade para o desenvolvimento do meio-oeste catarinense (O ESTADO, 15/10/1947). Construídas pela Prefeitura Municipal, as obras foram concluídas em 30 de maio de 1949 (SILVA, 1950). No dia 28 de abril de 1950, proveniente de Porto Alegre, chegou a Joaçaba o Tenente-Coronel Hélio Bruggmann da Luz para vistoriar o campo de pouso, com o objetivo de fazer os encaminhamentos no DAC para a sua homologação (O ESTADO, 30/04/1950).

Entre setembro de 1949 e abril de 1950, operou em Joaçaba a Brasil Organização Aérea (BOA), uma empresa sediada em Curitiba, que fazia a linha Curitiba, Joaçaba e Florianópolis, com escalas em Caçador e Videira por meio de uma aeronave *Cesna* (O DIA, 26/01/1950). Enquanto ela atuava em Santa Catarina, teve exclusividade nessa linha, porém a pressão de outras companhias maiores, como a Aerovias, a Cruzeiro do Sul e a VARIG, obrigou a BOA desistir da linha. A Portaria do DAC nº 434, de 09 de agosto de 1950, autorizou a Serviços Aéreos Cruzeiro do Sul a operar na linha Erechim a Joaçaba, com duas viagens redondas por semana. A Portaria do DAC nº 530, de 25 de setembro de 1950, autorizou a VARIG a realizar a linha aérea entre Passo Fundo e Rio de Janeiro, com escalas em Erechim, Joaçaba, União da Vitória, Curitiba e São Paulo, com duas viagens redondas por semana. Em 18 de outubro, por meio da Portaria do DAC nº 583, a Cruzeiro do Sul foi autorizada a realizar a linha São Paulo-Itararé-Joaçaba, com três viagens. Essa disputa releva o quanto era relevante as escalas em Joaçaba, dada a sua centralidade no interior do território catarinense. Ao longo da década de 1950 seguiram diversos pedidos para autorizar a realização de escalas em Joaçaba.

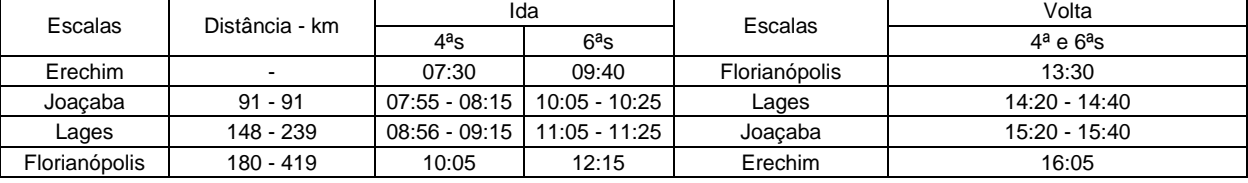

**Quadro 4-** Horários e itinerário da VARIG na linha Erechim a Florianópolis em janeiro de 1951

Fonte: Diário Oficial da União.

Nos anos seguintes foi a vez da Sadia Transportes Aéreos e da TAC de realizar escalas em Joaçaba. Em junho de 1953, a Sadia começou com o transporte de carga em Joaçaba e São Paulo, com três viagens semanais. O voo inaugural para o transporte de passageiros ocorreu no dia 16 de março de 1956, partindo de Joaçaba com destino a São Paulo, com escalas em Videira e Florianópolis. Havia uma segunda linha partindo de Joaçaba com destino a Ribeirão Preto e escalas em Londrina e Bauru. A TAC, por meio da Portaria do DAC nº 150, de 31 de julho, foi autorizada a abrir uma linha em direção ao Oeste, entre Florianópolis e Chapecó, com escalas em Lages, Videira e Joaçaba.

## **Joinville**

O município de Joinville teve dois campos de pouso. O primeiro inaugurado em 10 de dezembro de 1933, localizado na rua Duque de Caxias. E o segundo inaugurado em 25 de outubro de 1942, localizado no bairro Cubatão Grande. Em 1964 iniciaram as obras de amplas melhorias, transformando-o em um moderno aeroporto, as quais foram inauguradas em 23 de julho de 1972.

O primeiro campo de avião foi construído pelo Sr. Oto Pfuetzenreuter Júnior em colaboração com o Comandante do 13º Batalhão de Caçadores, o Capitão Alire Borges Carneiro. No campo havia duas largas pistas que habilitavam os "[...] pilotos a facilmente desenvolverem todas as manobras de ascensão e descida" (REPÚBLICA, 04/10/1933, p. 1). A pista recebeu o primeiro voo da Aerolloyd Iguassu, que fazia a linha Florianópolis a São Paulo, com escalas em Joinville, Blumenau e Curitiba, em 18 de julho de 1933, no entanto, a solenidade de inauguração ocorreu em 10 de dezembro (O ESTADO, 05/12/1933). No *site* da Infraero, constava que essa pista se localizava na Estrada Guilherme, no bairro de Pirabeiraba. Ressalta-se que não encontramos nenhuma rua Duque de Caxias nesse bairro, conforme anuncia a nota no jornal O Estado, de 05 de dezembro de 1933.

Para receber os aviões *Junkers JU-52* da Syndicato Condor e da VASP, Joinville necessitava de um novo campo de pouso com infraestruturas apropriadas. Para viabilizar a construção do novo campo de aviação, a Prefeitura Municipal abriu um crédito especial por meio do Decreto Municipal nº 6, de 26 de março de 1938, de R\$ 222:000\$000, que seriam destinados à construção e às melhorias na praça Maestro Carlos Gomes, à construção de pontes, às melhorias em estradas e à aquisição de um terreno para o futuro campo de pouso (A NOTÍCIA, 07/04/1938). Em seguida, o governo estadual, por meio do Decreto-Lei nº 101, de 29 de abril de 1938, aprovou um crédito especial no valor de 20:000\$000 para a prefeitura de Joinville investir no novo campo (A NOTÍCIA, 05/05/1938).

No entanto, a Prefeitura Municipal optou por ampliar o campo de pouso do Sr. Oto Pfuetzenreuter Júnior, que foi adquirido pelo poder público (A NOTÍCIA, 04/06/1941). Em seguida, foram iniciadas as obras de melhorias com o desassoreamento da área e a retilinização do rio Cachoeira (A NOTÍCIA, 21/12/1939; 15/02/1940), mas após uma vistoria de técnicos do Ministério da Aeronáutica, o engenheiro Vitoldo Benradt e o major João de Almeida, chegou-se à conclusão de que não seria viável continuar com as obras e que deveria ser definida uma nova área para a construção do campo de pouso (A NOTÍCIA, 06/06/1941). O novo local escolhido pelo DAC foi no bairro Cubatão Grande, próximo à foz do rio Cubatão e da Baia da Babitonga (A NOTÍCIA, 21/12/1941).

Durante "os festejos da Semana da Asa", de 25 a 31 de outubro de 1942, foram inaugurados, no dia 25, a pista e o hangar do novo aeroporto de Joinville. O hangar pertencia ao Aeroclube de Joinville, que participou ativamente dos "festejos" da Semana da Asa, a qual contou com a presença do Interventor Nereu Ramos (A NOTÍCIA, 25/10/1942). A partir da inauguração da nova pista, Joinville começou a receber voos da Syndicato Condor, mais tarde convertida em Serviços Aéreos Cruzeiro do Sul, que manteve as escalas em Joinville.

Joinville sempre fez parte das principais escalas realizadas por diversas companhias aéreas que passavam por Santa Catarina. Sua importância econômica e seu dinamismo industrial colocavam a cidade nos diversos roteiros. Quando a VARIG iniciou seus voos para Santa Catarina, em janeiro de 1946, na rota Porto Alegre a Curitiba, as primeiras escalas em Santa Catarina foram em Araranguá, Florianópolis, Itajaí e Joinville. Em janeiro de 1949, a companhia Transportes Aéreos

Limitada (TAL) começou suas operações na rota Lages a Rio de Janeiro, com escalas em Florianópolis, Joinville, Curitiba, Paranaguá e Santos. A TAL foi incorporada pela TAC, que sempre manteve escalas em Joinville em diversas rotas.

O intenso fluxo da TAC, da Cruzeiro do Sul, da VARIG e da VASP no aeroporto de Joinville e a entrada em circulação de novas aeronaves, que exigiam estruturas mais complexas dos aeroportos, levaram ao estrangulamento das instalações aeroportuárias. Diante desse cenário, e dentro das estratégias estabelecidas pelo Plano Nacional de Viação, em 1964, foi dado início a uma ampla reforma no aeroporto, cuja inauguração ocorreu em 23 de julho de 1972, denominando-se Aeroporto Municipal Lauro Carneiro de Loyola.

# **Lages**

Em agosto de 1933 houve uma expedição do correio aéreo militar, cujo pouso ocorreu na cidade de Lages, por meio da qual o Capitão Sady Folch e o Primeiro Tenente Homero Souto de Oliveira, proveniente do Centro de Aviação do Paraná, realizaram estudos com objetivo de abrir uma pista de pouso. A expedição seguiria para Rio do Sul, onde também seriam realizados os mesmos estudos com a intensão de integrar Rio de Janeiro com Porto Alegre pela aviação no interior (REPÚBLICA, 04/08/1933). O primeiro voo entre Florianópolis e Lages, realizado no dia 01 de março de 1934, foi assim relatado no jornal República:

> A ligação aérea de Florianópolis com Lages, foi, até ontem tido como insolúvel, dadas as condições climatológicas observadas na transposição do litoral para serra, onde fortes correntes de vento e nuvens muito densas eram consideradas obstáculos intransponíveis. O Sr. capitão de corveta aviador Mario Godinho, comandante do Centro de Aviação da Ressacada e um dos mais competentes aviadores da Marinha, após breves observações, tentou ontem essa ligação entre as duas cidades, obtendo magnífico resultado. (REPÚBLICA, 13/03/1934, p. 2).

Godinho aterrissou em Lages às 13 horas, tendo realizado "[...] o percurso em boas condições, estando maravilhado com o panorama observado durante a viagem" (*Ibid*.). Esse voo experimental colocava, pela primeira vez, o litoral em contato com o planalto Serrano por meios aéreos e inaugurava a interiorização da aviação em Santa Catarina. Em 12 de março de 1934, foi inaugurada a pista de pouso em Lages, onde hoje se localiza a Universidade do Planalto Catarinense. Em 1942, o Aeroclube de Lages coordenou uma reforma na pista de pouso, garantindolhe condições mínimas para pouso e decolagem de aeronaves de pequeno porte (CORREIO LAGEANO, 06/11/1948).

Na edição do dia 01 de julho de 1947 do jornal "O Estado" foi publicada uma pequena nota informando o seguinte: "Dentro de poucos dias os céus de Santa Catarina serão cortados pela primeira vez pelos aviões da Companhia Catarinense de Transportes Aéreos Ltda.: CITAL" (O ESTADO, 01/07/1947, p. 03). Os planos da CITAL eram fazer a ligação aérea entre a capital com as principais cidades do interior catarinense. O registro e a ordem para a CITAL iniciar os voos foram expedidos pelo DAC em 22 de setembro de 1947. A primeira linha a entrar em operação foi entre Florianópolis e Lages, em 14 de outubro de 1947, com um *Stinson 108* (*Voyager* 165 hp) com capacidade para três passageiros e um tripulante (CORREIO LAGEANDO, 18/10/1947). A Transportes Aéreos Ltda. (TAL), que operava com o *Douglas DC-3*, inaugurou a linha Lages-Rio de Janeiro, com escalas em Santos, Paranaguá, Curitiba, Joinville e Florianópolis, em janeiro de 1949. Com a criação da TAC a partir da fusão da CITAL com a TAL, continuaram os voos para Lages, que em seguida passaram a ser atendidos pela VARIG e depois pela Cruzeiro do Sul.

**Quadro 5-** Horários e itinerário da VARIG na linha Porto Alegre a Rio de Janeiro em outubro de 1950

| Escalas        | Distância - km | Ida<br>Escalas                           |                | Volta           |
|----------------|----------------|------------------------------------------|----------------|-----------------|
|                |                | 3 <sup>a</sup> , 5 <sup>a</sup> e sábado |                |                 |
| Porto Alegre   |                | 09:00                                    | Rio de Janeiro | 07:45           |
| Lages          | $260 - 260$    | $10:10 - 10:25$                          | São Paulo      | $09:15 - 09:35$ |
| Florianópolis  | 180 - 440      | 11:15                                    | Curitiba       |                 |
| Itajaí         | $90 - 530$     | $12:10 - 12:30$                          | Joinville      | 11:00 - 11:20   |
| Joinville      | $70 - 600$     | $12:50 - 13:10$                          | Itajaí         | 11:40 - 12:00   |
| Curitiba       | 105 - 705      |                                          | Florianópolis  | $12:25 - 12:55$ |
| São Paulo      | $330 - 1.035$  | 14:35 - 14:55                            | Lages          | 13:45 - 14:00   |
| Rio de Janeiro | $373 - 1.408$  | 16:20                                    | Porto Alegre   | 15:10           |

Fonte: Diário Oficial da União.

Para receber aviões *Douglas DC-3*, a pista de pouso necessitava de reformas. Em julho de 1948, a Câmara dos Deputados aprovou uma emenda orçamentária destinando CR\$ 500.000,00 para iniciar as obras de ampliação do campo de pouso em Lages (O ESTADO, 13/07/1948). A Lei Municipal nº 23, de 31 de agosto de 1948, autorizou a permuta de dois terrenos para a ampliação do campo de pouso, um com 240 m² e outro com 120 m². De acordo com a Portaria do DAC nº 328, de 04 de julho de 1951, o aeroporto de Lages foi homologado para receber aeronaves do tipo *Douglas C-46*. Com base na Lei Municipal nº 04, de 10 de fevereiro de 1953, o aeroporto foi denominado Aeroporto Municipal Correia Pinto. No entanto, devido à sua localização, próximo da área urbana, a Prefeitura Municipal procurou outro lugar para a construção de um novo aeroporto. Por meio da Lei Municipal nº 135, de 26 de agosto de 1963, foi autorizada a doação de um terreno de 834.150 m², localizado nas margens da BR-36 (atual BR-282), ao Ministério da Aeronáutica para a construção do novo aeroporto, que ficou denominado Aeroporto Federal Antônio Correia Pinto de Macedo, passou por constantes melhorias e consolidou-se como um dos mais importantes do Estado até os anos de 1990. Em 2002, foi iniciada a construção de um outro aeroporto na região, localizado nas margens da BR-116, denominado Aeroporto Regional do Planalto Serrano.

# **Tubarão**

O campo de aviação em Tubarão foi inaugurado durante os festejos comemorativos aos cem anos da cidade, em 15 de setembro de 1935. Localizado na zona sul da cidade, próximo às margens do rio Tubarão, ele foi construído pela Prefeitura Municipal em um terreno pertencente a Pedro Zapelini, em uma área de mil metros de extensão e 80 de largura. Inicialmente, seria utilizado apenas para voos provenientes do Centro de Aviação Naval de Florianópolis e do Correio Aéreo (REPÚBLICA, 16/08/1935; 18/09/1935).

Para receber as escalas das companhias aéreas que começavam a pousar em Santa Catarina nos anos de 1940 e 1950, a Prefeitura Municipal providenciou a realização de melhoramentos para adaptar a pista para aeronaves maiores. A Lei Municipal nº 22, de 09 de setembro de 1949, criou a "Taxa de Aeroporto", que recaía sobre diversos serviços municipais na proporção de 10%. O montante arrecadado seria utilizado na aquisição de terrenos para a construção do aeroporto. Em seguida, por meio da Lei Municipal nº 34, de 31 de dezembro de 1949, foi aberto um crédito de Cr\$ 70.000,00, que teria o mesmo fim. Na semana seguinte, em 03 de janeiro de 1950, foi autorizada a aquisição e a desapropriação de uma área de 862.075m², em um total de 76 proprietários.

A insuficiente disponibilidade de recursos financeiros para pagar as desapropriações obrigou a prefeitura a apresentar à Câmara de Vereadores outra lei, nº 53, que foi aprovada em de 02 de agosto de 1950, autorizando a emissão de letras promissórias no valor de até Cr\$ 180.000,00. A entrada da VARIG no território catarinense, em janeiro de 1946, com escalas em Araranguá, Florianópolis, Itajaí e

Joinville, e a fundação da TAC, em 1949, que prometia ampliar suas escalas em Santa Catarina, colocavam pressão sobre a prefeitura de Tubarão, que acelerava a construção do novo aeroporto.

No dia 28 de dezembro de 1950, foi inaugurado o novo aeroporto de Tubarão, com o pouso da Douglas DC-3 da TAC, na linha Porto Alegre a Florianópolis (O ESTADO, 29/12/1950). Em janeiro de 1951, por meio da Lei Municipal nº 56, de 17 de janeiro, o aeroporto foi denominado Anita Garibaldi. Em 20 de janeiro do mesmo ano, o DAC autorizou a VARIG, por meio da Portaria nº 20, a incluir Tubarão na linha entre Porto Alegre a Rio de Janeiro, conforme quadro abaixo:

**Quadro 6-** Horários e itinerário da VARIG na linha Porto Alegre a Rio de Janeiro em janeiro de 1951

| Escalas        | Distância - km | Ida                   | Escalas        | Volta                                     |
|----------------|----------------|-----------------------|----------------|-------------------------------------------|
|                |                | $2^a$ , $4^a$ , $6^a$ |                | 4 <sup>a</sup> , 6 <sup>a</sup> e domingo |
| Porto Alegre   |                | 08:15                 | Rio de Janeiro | 08:00                                     |
| Araranguá      | $200 - 200$    | $09:05 - 09:20$       | São Paulo      | $09:30 - 09:50$                           |
| Tubarão        | $66 - 266$     | 09:40 - 10:00         | Curitiba       | $11:05 - 11:35$                           |
| Florianópolis  | $108 - 374$    | $10:25 - 10:55$       | Florianópolis  | 12:35 - 13:05                             |
| Curitiba       | 264 - 638      | $11:55 - 12:25$       | Tubarão        | 13:30 - 13:50                             |
| São Paulo      | $330 - 968$    | 13:40 - 14:00         | Araranguá      | 14:10 - 14:25                             |
| Rio de Janeiro | $373 - 1.341$  | 15:30                 | Porto Alegre   | 15:15                                     |

Fonte: Diário Oficial da União.

Com a inauguração do Aeroporto Leoberto Leal em Criciúma, em junho de 1957, as escalas realizadas em Araranguá e Tubarão se concentraram apenas em Criciúma. Cidade polo do sul catarinense, Criciúma, nos anos de 1960, recebia voos da TAC, da VARIG, da Real e da Sadia, levando ao esvaziamento de Tubarão e Araranguá.

## **Considerações finais**

Entre os anos de 1927 e 1960 foram construídos diversos campos de pouso em Santa Catarina distribuídos por todo o território catarinense. Acompanhando essa trajetória, podemos identificar o movimento de litoralização e interiorização dos campos de pouso, combinando com a pulverização e a centralização dos aeroportos. Nos anos de 1950, a pulverização alcançou seu apogeu com a presença de 22 campos, e Santa Catarina contava com 52 municípios. Nas décadas seguintes, com as novas exigências impostas pelas modernas aeronaves, que obrigavam a realização de melhorias mais complexas e caras nos campos de pouso,

e com as rodovias pavimentadas, houve um processo de centralização aeroportuária, concentrando-se em poucos aeroportos.

Nem todos os campos de pouso converteram-se em aeroportos na década seguinte, mas revelaram que a abertura de novas pistas era espontânea e não seguia critérios demográficos e econômicos. Esse período compreende o segundo ciclo da aviação comercial no Brasil, marcado pela ampliação da aviação regional, com o surgimento de companhias aéreas em diversos estados brasileiros. Em Santa Catarina, destacaram-se a TAC e a Sadia Transportes Aéreos.

Diversas cidades catarinenses foram contempladas com recursos orçamentários da União para serem investidos em campos de pouso, o que não significa que elas passaram a fazer parte das escalas das companhias aéreas que passavam por Santa Catarina. Nos anos de 1950 havia escalas em Araranguá, Criciúma, Tubarão, Florianópolis, Itajaí, Joinville, Blumenau, Lages, Joaçaba, Concórdia, Mafra e Chapecó. Nos anos de 1960, Tubarão e Araranguá foram excluídas e entrou temporariamente Rio do Sul. Nos Anuários dos Transportes Aéreos, publicados pelo DAC, temos o registro de movimento aeroportuário nas seguintes cidades catarinenses em 1970: Criciúma, Florianópolis, Navegantes, Joinville, Lages, Joaçaba, Concórdia e Chapecó. Na década seguinte, foram excluídas Joaçaba e Concórdia, e o movimento aéreo em Santa Catarina se concentrou em Criciúma, Florianópolis, Navegantes, Joinville, Lages e Chapecó. Criciúma e Lages se mantinham com poucas opções de voos e horários. Joinville e Navegantes atendiam ao vale do Itajaí e ao norte catarinense com fluxos intensos e contínuos. Chapecó passou a atender todo o grande oeste catarinense e sempre esteve com preferência de escala para as maiores companhias aéreas brasileiras. Esse foi o movimento da *pulverização espontânea* para a *centralização planejada* dos aeroportos em Santa Catarina, que em boa medida acompanha o desempenho do movimento demográfico e da especialização e diversificação da economia catarinense.

### **Referências<sup>3</sup>**

#### **Livros**

GOULARTI FILHO, Alcides. *Formação econômica de Santa Catarina.* Florianópolis: Editora da UFSC, 2016.

<sup>3</sup> Todas as portarias editadas pelo DAC e pelo Ministério da Aeronáutica, citadas nesse artigo, foram consultadas no Diário Oficial da União, publicados no site do Jusbrasil, na data seguinte a sua publicação.

SILVA, Zedar Perfeito da. *Oeste catarinense.* Rio de Janeiro: Gráfica Laemmert, 1950.

## **Relatórios e folhetos**

BRASIL*. Relatório do Ministro de Estado dos Negócios da Marinha pelo Almirante Alexandrino Faria de Alencar ao Presidente da República do Brasil*. Rio de Janeiro: Imprensa Naval, 1923. Disponível em: [<http://ddsnext.crl.edu/brazil>](http://ddsnext.crl.edu/brazil). Acesso em: jul. 2021.

BRASIL*. Relatório do Ministro de Estado dos Negócios da Marinha pelo Contra-Almirante Protógenes Pereira Guimarães ao Presidente da República do Brasil*. Rio de Janeiro: Imprensa Naval, 1932. Disponível em: [<http://ddsnext.crl.edu/brazil>](http://ddsnext.crl.edu/brazil). Acesso em: jul. 2021.

BRASIL*. Relatório do Ministro de Estado dos Negócios da Marinha pelo Contra-Almirante Protógenes Pereira Guimarães ao Presidente da República do Brasil*. Rio de Janeiro: Imprensa Naval, 1935. Disponível em: [<http://ddsnext.crl.edu/brazil>](http://ddsnext.crl.edu/brazil). Acesso em: jul. 2021.

VARIG. *Linhas regulares Brasil, Argentina, Uruguai.* 1952. Disponível em < [http://www.timetableimages.com/ttimages/complete/rg52/rg52-1.jpg>](http://www.timetableimages.com/ttimages/complete/rg52/rg52-1.jpg). Acesso em: jul. 2021.

### **Jornais**

A FEDERAÇÃO. *Decreto Estadual nº 4.880, de 23 de outubro de 1931*. Porto Alegre, 26/10/1931. Disponível em: [<http://bndigital.bn.gov.br/hemeroteca-digital/>](http://bndigital.bn.gov.br/hemeroteca-digital/). Acesso em: jul. 2021.

A NOTÍCIA. *Obras de imensa significação para o nosso futuro:* o aeroporto em construção deve ter suas obras ainda mais intensificadas. Joinville, 15/02/1940. Disponível em: [<http://bndigital.bn.gov.br/hemeroteca-digital/>](http://bndigital.bn.gov.br/hemeroteca-digital/). Acesso em: jul. 2021.

A NOTÍCIA. *A construção do aeroporto de Joinville.* Joinville, 06/06/1941. Disponível em: [<http://bndigital.bn.gov.br/hemeroteca-digital/>](http://bndigital.bn.gov.br/hemeroteca-digital/). Acesso em: jul. 2021.

A NOTÍCIA. *A construção do aeroporto de Joinville.* Joinville, 21/12/1941. Disponível em: [<http://bndigital.bn.gov.br/hemeroteca-digital/>](http://bndigital.bn.gov.br/hemeroteca-digital/). Acesso em: jul. 2021.

A NOTÍCIA. *Condenado o antigo campo de aviação.* Joinville, 04/06/1941. Disponível em: [<http://bndigital.bn.gov.br/hemeroteca-digital/>](http://bndigital.bn.gov.br/hemeroteca-digital/). Acesso em: jul. 2021.

A NOTÍCIA. *Decreto Lei nº 6.* Joinville, 07/04/1938. Disponível em: [<http://bndigital.bn.gov.br/hemeroteca-digital/>](http://bndigital.bn.gov.br/hemeroteca-digital/). Acesso em: jul. 2021.

A NOTÍCIA. *Governo do Estado:* Decreto Lei nº 101. Joinville, 05/05/1938. Disponível em: [<http://bndigital.bn.gov.br/hemeroteca-digital/>](http://bndigital.bn.gov.br/hemeroteca-digital/). Acesso em: jul. 2021.

A NOTÍCIA. *Marcada o início de uma nova era para a prática da aviação em Joinville.* Joinville, 25/10/1942. Disponível em: [<http://bndigital.bn.gov.br/hemeroteca-digital/>](http://bndigital.bn.gov.br/hemeroteca-digital/). Acesso em: jul. 2021.

A NOTÍCIA. *O campo de aviação de Joinville.* Joinville, 21/12/1939. Disponível em: [<http://bndigital.bn.gov.br/hemeroteca-digital/>](http://bndigital.bn.gov.br/hemeroteca-digital/). Acesso em: jul. 2021.

CORREIO DO POVO. *Itajahy vai construir um campo de aviação.* Jaraguá do Sul, 19/11/1927. Disponível em: [<http://bndigital.bn.gov.br/hemeroteca-digital/>](http://bndigital.bn.gov.br/hemeroteca-digital/). Acesso em: jul. 2021.

CORREIO DO POVO. *TAC – Cruzeiro no voo inaugural à Criciúma dia 30*. Jaraguá do Sul, 07/07/1957. Jaraguá do Sul, 07/07/1957. Disponível em: [<http://bndigital.bn.gov.br/hemeroteca-digital/>](http://bndigital.bn.gov.br/hemeroteca-digital/). Acesso em: abr. 2020.

CORREIO LAGEANO. *Histórico do Aeroclube de Lages.* Lages, 06/11/1948. Disponível em: [<http://hemeroteca.ciasc.sc.gov.br/>](http://hemeroteca.ciasc.sc.gov.br/). Acesso em: jun. 2020.

CORREIO LAGEANO. *Inaugurada a linha aérea Lages-Florianópolis.* Lages, 18/10/1947. Disponível em: [<http://hemeroteca.ciasc.sc.gov.br/>](http://hemeroteca.ciasc.sc.gov.br/). Acesso em: jun. 2020.

DIÁRIO DE NOTÍCIAS. *Propaganda da VARIG.* Rio de Janeiro, 27/07/1958. Disponível em: [<http://bndigital.bn.gov.br/hemeroteca-digital/>](http://bndigital.bn.gov.br/hemeroteca-digital/). Acesso em: ago. 2021.

[<http://bndigital.bn.gov.br/hemeroteca-digital/>](http://bndigital.bn.gov.br/hemeroteca-digital/). Acesso em: jul. 2021.

O DIA. *Anúncio BOA – Brasil Organização Aérea.* Curitiba, 26/01/1950. Disponível em: [<http://bndigital.bn.gov.br/hemeroteca-digital/>](http://bndigital.bn.gov.br/hemeroteca-digital/). Acesso em: ago. 2020.

O DIA. *Decreto Estadual nº 744, de 07 de maio de 1935*. Curitiba, 08/05/1935. Disponível em: [<http://bndigital.bn.gov.br/hemeroteca-digital/>](http://bndigital.bn.gov.br/hemeroteca-digital/). Acesso em: jul. 2021.

O DIA. *Asas ao Paraná:* raid S. Paulo-Blumenau. Curitiba, 05/05/1932. Disponível em: [<http://bndigital.bn.gov.br/hemeroteca-digital/>](http://bndigital.bn.gov.br/hemeroteca-digital/). Acesso em: abr. 2020.

O ESTADO. *A TAC inicia amanhã a escala na cidade de Itajaí*. Florianópolis, 13/08/1950. Disponível em: [<http://bndigital.bn.gov.br/hemeroteca-digital/>](http://bndigital.bn.gov.br/hemeroteca-digital/). Acesso em: abr. 2021.

O ESTADO. *Em vias de solução mais um problema da região carbonífera*. Florianópolis, 11/11/1956. Disponível em: [<http://bndigital.bn.gov.br/hemeroteca-digital/>](http://bndigital.bn.gov.br/hemeroteca-digital/). Acesso em: abr. 2021.

O ESTADO. *Na Assembleia:* Projeto Lei concede auxílio especial à prefeitura Municipal de Criciúma para o término do campo de pouso. Florianópolis, 25/06/1955. Disponível em: [<http://bndigital.bn.gov.br/hemeroteca-digital/>](http://bndigital.bn.gov.br/hemeroteca-digital/). Acesso em: abr. 2021.

O ESTADO. *Propaganda da Sadia Transportes Aéreos.* Florianópolis, 11/02/1968.

O ESTADO. *Câmara Federal*: verba 4 – construção do campo de pouso de Lages. Florianópolis, 13/07/1948. Disponível em: [<http://bndigital.bn.gov.br/hemeroteca-digital/>](http://bndigital.bn.gov.br/hemeroteca-digital/). Acesso em: jul. 2021.

O ESTADO. *Decreto Estadual nº 43, de 30 de julho de 1934.* Florianópolis, 02/08/1934. Disponível em: [<http://bndigital.bn.gov.br/hemeroteca-digital/>](http://bndigital.bn.gov.br/hemeroteca-digital/). Acesso em: jul. 2021.

O ESTADO. *O orçamento da União para Santa Catarina:* Ministério da Aeronáutica. Florianópolis, 24/12/1957. Disponível em: [<http://bndigital.bn.gov.br/hemeroteca-digital/>](http://bndigital.bn.gov.br/hemeroteca-digital/). Acesso em: abr. 2021.

O ESTADO. *Um campo de aterrisagem em Florianópolis.* Florianópolis, 11/09/1919. Disponível em: [<http://bndigital.bn.gov.br/hemeroteca-digital/>](http://bndigital.bn.gov.br/hemeroteca-digital/). Acesso em: jul. 2021.

O ESTADO. *Verbas federais para Santa Catarina*: Ministério da Aeronáutica. Florianópolis, 14/12/1956. Disponível em: [<http://bndigital.bn.gov.br/hemeroteca-digital/>](http://bndigital.bn.gov.br/hemeroteca-digital/). Acesso em: abr. 2021.

O ESTADO. *Campo de aviação de Itajahy.* Florianópolis, 19/06/1932. Disponível em: [<http://bndigital.bn.gov.br/hemeroteca-digital/>](http://bndigital.bn.gov.br/hemeroteca-digital/). Acesso em: jul. 2021.

O ESTADO. *Campo de aviação*. Florianópolis, 05/12/1933. Disponível em: [<http://bndigital.bn.gov.br/hemeroteca-digital/>](http://bndigital.bn.gov.br/hemeroteca-digital/). Acesso em: abr. 2021.

O ESTADO. *Anúncio CITAL*. Florianópolis, 01/07/1947. Disponível em: [<http://hemeroteca.ciasc.sc.gov.br/>](http://hemeroteca.ciasc.sc.gov.br/). Acesso em: jun. 2020.

O ESTADO. *Na Assembleia*. Florianópolis, 15/10/1947. Disponível em: [<http://bndigital.bn.gov.br/hemeroteca-digital/>](http://bndigital.bn.gov.br/hemeroteca-digital/). Acesso em: abr. 2021.

O ESTADO. *Anúncio da TABA.* Florianópolis, 22/08/1948. Disponível em: [<http://bndigital.bn.gov.br/hemeroteca-digital/>](http://bndigital.bn.gov.br/hemeroteca-digital/). Acesso em: abr. 2021.

O ESTADO. *Tubarão está ali.* Florianópolis, 29/12/1950. Disponível em: [<http://bndigital.bn.gov.br/hemeroteca-digital/>](http://bndigital.bn.gov.br/hemeroteca-digital/). Acesso em: abr. 2021.

O ESTADO. *Joaçaba terá seu campo homologado.* Florianópolis, 30/04/1950. Disponível em: [<http://bndigital.bn.gov.br/hemeroteca-digital/>](http://bndigital.bn.gov.br/hemeroteca-digital/). Acesso em: abr. 2020.

O ESTADO. *Liberado campo de pouso em Itajaí.* Florianópolis, 11/06/1950. Disponível em: [<http://bndigital.bn.gov.br/hemeroteca-digital/>](http://bndigital.bn.gov.br/hemeroteca-digital/). Acesso em: jul. 2021.

O JORNAL. *Edú Chaves venceu o raid Rio-Buenos Aires*: a grande prova foi conquistada em cinco etapas. Rio de Janeiro, 30/12/1920. Disponível em: [<http://bndigital.bn.gov.br/hemeroteca-digital/>](http://bndigital.bn.gov.br/hemeroteca-digital/). Acesso em: jul. 2021.

REPÚBLICA. *Dois aviões da Marinha em Criciúma.* Florianópolis, 08/10/1935. Disponível em: [<http://bndigital.bn.gov.br/hemeroteca-digital/>](http://bndigital.bn.gov.br/hemeroteca-digital/). Acesso em: abr. 2021. REPÚBLICA. *Na Câmara Federal:* construções e obras públicas – campo de pouso em Cruzeiro, no Estado de Santa Catarina. Florianópolis, 01/08/1936. Disponível em: [<http://bndigital.bn.gov.br/hemeroteca-digital/>](http://bndigital.bn.gov.br/hemeroteca-digital/). Acesso em: abr. 2020.

REPÚBLICA. *A viagem inaugural do hidroavião "Santos Dumont".* Florianópolis, 04/11/1927. Disponível em: [<http://bndigital.bn.gov.br/hemeroteca-digital/>](http://bndigital.bn.gov.br/hemeroteca-digital/). Acesso em: abr. 2020.

REPÚBLICA. *Correio Aéreo Nacional:* partiram para Lages os oficiais que estão fazendo os estudos para o correio aéreo. Florianópolis, 04/08/1933. Disponível em: [<http://bndigital.bn.gov.br/hemeroteca-digital/>](http://bndigital.bn.gov.br/hemeroteca-digital/). Acesso em: abr. 2020.

REPÚBLICA. *Mensagem apresentada ao Conselho Municipal em sessão ordinária de abril de 1920 pelo Superintendente Municipal capitão João Pedro de Oliveira Carvalho*. Florianópolis, 12/04/1920. Disponível em: [<http://bndigital.bn.gov.br/hemeroteca-digital/>](http://bndigital.bn.gov.br/hemeroteca-digital/). Acesso em: jul. 2021.

REPÚBLICA. *O aviador Cobhan visita o Campo da Ressacada*. Florianópolis, 11/09/1919. Disponível em: [<http://bndigital.bn.gov.br/hemeroteca-digital/>](http://bndigital.bn.gov.br/hemeroteca-digital/). Acesso em: jul. 2021.

REPÚBLICA. *O Ministro da Guerra agradece S. Exa*. Florianópolis, 28/08/1921. Disponível em: [<http://bndigital.bn.gov.br/hemeroteca-digital/>](http://bndigital.bn.gov.br/hemeroteca-digital/). Acesso em: jul. 2021.

REPÚBLICA. *Uma excursão ao Campo da Ressacada*. Florianópolis, 16/08/1919. Disponível em: [<http://bndigital.bn.gov.br/hemeroteca-digital/>](http://bndigital.bn.gov.br/hemeroteca-digital/). Acesso em: jul. 2021.

REPÚBLICA. *A aviação em Santa Catharina*. Florianópolis, 01/03/1921. Disponível em: [<http://bndigital.bn.gov.br/hemeroteca-digital/>](http://bndigital.bn.gov.br/hemeroteca-digital/). Acesso em: jul. 2021.

REPÚBLICA. *Centro de Aviação Naval*. Florianópolis, 22/05/1923. Disponível em: [<http://bndigital.bn.gov.br/hemeroteca-digital/>](http://bndigital.bn.gov.br/hemeroteca-digital/). Acesso em: jul. 2021.

REPÚBLICA. *Editais*. Florianópolis, 24/01/1924. Disponível em: [<http://bndigital.bn.gov.br/hemeroteca-digital/>](http://bndigital.bn.gov.br/hemeroteca-digital/). Acesso em: jul. 2021.

REPÚBLICA. *Florianópolis-Lages.* Florianópolis, 13/03/1934. Disponível em: [<http://bndigital.bn.gov.br/hemeroteca-digital/>](http://bndigital.bn.gov.br/hemeroteca-digital/). Acesso em: abr. 2020.

REPÚBLICA. *Tubarão.* Florianópolis, 16/08/1935. Disponível em: [<http://bndigital.bn.gov.br/hemeroteca-digital/>](http://bndigital.bn.gov.br/hemeroteca-digital/). Acesso em: abr. 2021.

REPÚBLICA. *Campo de pouso em Tubarão.* Florianópolis, 18/09/1935. Disponível em: [<http://bndigital.bn.gov.br/hemeroteca-digital/>](http://bndigital.bn.gov.br/hemeroteca-digital/). Acesso em: abr. 2021.

REPÚBLICA. *Campos de aviação em Joinville*. Florianópolis, 04/10/1933. Disponível em: [<http://bndigital.bn.gov.br/hemeroteca-digital/>](http://bndigital.bn.gov.br/hemeroteca-digital/). Acesso em: jul. 2021.

REPÚBLICA. *Estrada do Campo da Ressacada*. Florianópolis, 01/01/1922. Disponível em: [<http://bndigital.bn.gov.br/hemeroteca-digital/>](http://bndigital.bn.gov.br/hemeroteca-digital/). Acesso em: jul. 2021.

REPÚBLICA. *Inauguração do campo de aviação*. Florianópolis, 28/07/1936. Disponível em: [<http://bndigital.bn.gov.br/hemeroteca-digital/>](http://bndigital.bn.gov.br/hemeroteca-digital/). Acesso em: jul. 2021.

REPÚBLICA. *Excursão as terras da Ressacada*. Florianópolis, 17/09/1919. Disponível em: [<http://bndigital.bn.gov.br/hemeroteca-digital/>](http://bndigital.bn.gov.br/hemeroteca-digital/). Acesso em: jul. 2021.

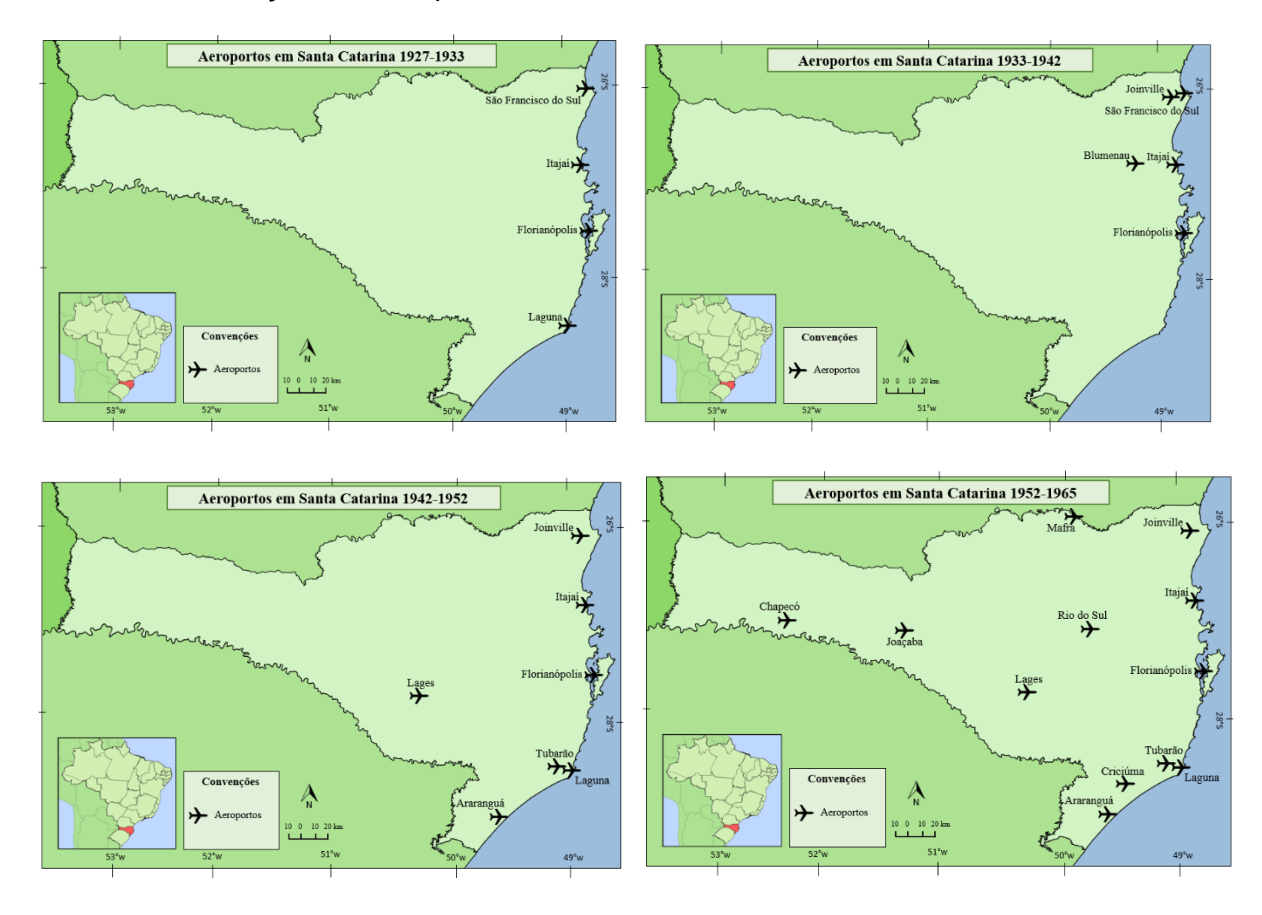

### **Anexos-** Localização dos aeroportos em Santa Catarina 1927-1965

#### **NOTAS DE AUTOR**

### **CONTRIBUIÇÃO DE AUTORIA**

**Alcides Goularti Filho-** Concepção e elaboração do manuscrito. Coleta de dados. Análise de dados. Revisão e aprovação da versão final do trabalho.

#### **FINANCIAMENTO**

Pesquisa financiada pelo CNPQ e FAPESC.

## **CONSENTIMENTO DE USO DE IMAGEM**

Não se aplica.

#### **APROVAÇÃO DE COMITÊ DE ÉTICA EM PESQUISA** Não se aplica.

#### **CONFLITO DE INTERESSES**

Não se aplica.

#### **LICENÇA DE USO**

Este artigo está licenciado sob a [Licença Creative Commons CC-BY.](https://creativecommons.org/licenses/by/4.0/deed.pt) Com essa licença você pode compartilhar, adaptar, criar para qualquer fim, desde que atribua a autoria da obra.

#### **HISTÓRICO**

Recebido em: 19-10-2022 Aprovado em: 15-02-2023